## **Getting and Filtering Records in DataMgr**

Posted At : November 19, 2007 8:00 AM | Posted By : Steve Related Categories: DataMgr

In working with a subcontractor, I realized that I have done a poor job so far in providing a simple example of getting and filtering records with DataMgr. DataMgr makes this task very easy, but it does require a little explanation.

DataMgr essentially provides a ColdFusion API for many basic database interactions. Although it sounds like it, this isn't really meant to be a replacement for SQL. I love SQL and wouldn't want to replace it. In some situations, however, it can become tedious to write the same SQL queries repeatedly. Moreover, DataMgr provides a syntax that works like much of the rest of CFML.

Like SQL, the DataMgr API is declarative meaning that you describe what you want instead of how you want to achieve it. This is often the first leap in using DataMgr. The initial desire is to get DataMgr to perform a certain SQL function rather than return a specific result.

In order to retrieve records from a table, use DataMgr's getRecords() method.

Here is an example table:

## **employees**

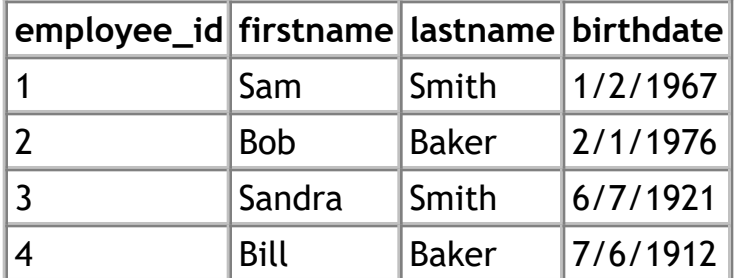

To get records from this table, use the following syntax:

<cfset qEmployees = DataMgr.getRecords(tablename="employees")>

The qEmployees variable will now hold a recordset with every row and column from the employees table.

In order to only get employees with a last name of "Smith", first create a structure to indicate that filter:

```
<cfset sEmployees = StructNew()>
<cfset sEmployees.lastname = "Smith">
```
Then include the filter:

<cfset qEmployees = DataMgr.getRecords(tablename="employees",data=sEmployees)>

In order to have the recordset only return the employee id and firstname, use the following code:

```
<cfset sEmployees = StructNew()>
<cfset sEmployees.lastname = "Smith">
<cfset fields = "employee_id,firstname">
<cfset qEmployees = DataMgr.getRecords(tablename="employees",data=sEmployees,fieldlist=fields)>
```
If you have any questions about filtering data with DataMgr, let me know.

**[DataMgr](http://datamgr.riaforge.org/)** is open source and free for any use.